Муниципальное автономное общеобразовательное учреждение «Центр образования № 42»

**«ПРИНЯТО»**

**Педагогическим советом: Протокол №1 от 28.08.20 г.** **«УТВЕРЖДЕНО» Приказом № 120/1/1- ОД от 31.08.20.г**.

# **РАБОЧАЯ ПРОГРАММА ВНЕУРОЧНОЙ ДЕЯТЕЛЬНОСТИ**

# «**3Д моделирование**»

Уровень: основное общее образование

г. Вологда 2020 год

#### **1. Результаты освоения личностные, метапредметные и предметные результаты освоения учебного предмета**

#### **Личностные результаты:**

<sup>−</sup> формирование ответственного отношения к учению, готовности и способности, обучающихся к саморазвитию и самообразованию на основе мотивации к обучению и познанию;

<sup>−</sup> формирование целостного мировоззрения, соответствующего современному уровню развития науки и общественной практики;

<sup>−</sup> развитие осознанного и ответственного отношения к собственным поступкам при работе с графической информацией;

<sup>−</sup> формирование коммуникативной компетентности в процессе образовательной, учебно-исследовательской, творческой и других видов деятельности.

#### **Метапредметные результаты:**

<sup>−</sup> умение ставить учебные цели;

<sup>−</sup> умение использовать внешний план для решения поставленной задачи;

<sup>−</sup> умение планировать свои действия в соответствии с поставленной задачей и условиями ее реализации;

<sup>−</sup> умение осуществлять итоговый и пошаговый контроль выполнения учебного задания по переходу информационной обучающей среды из начального состояния в конечное;

<sup>−</sup> умение сличать результат действий с эталоном (целью);

<sup>−</sup> умение вносить коррективы в действия в случае расхождения результата решения задачи с ранее поставленной целью;

<sup>−</sup> умение оценивать результат своей работы с помощью тестовых компьютерных программ, а также самостоятельно определять пробелы в усвоении материала курса.

#### **Предметные результаты:**

<sup>−</sup> умение использовать терминологию моделирования;

<sup>−</sup> умение работать в среде графических 3D редакторов;

<sup>−</sup> умение создавать новые примитивные модели из имеющихся заготовок путем разгруппировки-группировки частей моделей и их модификации;

<sup>−</sup> умение самостоятельно определять цели своего обучения, ставить и формулировать для себя новые задачи в учёбе и познавательной деятельности, развивать мотивы и интересы своей познавательной деятельности;

<sup>−</sup> владение основами самоконтроля, самооценки, принятия решений и осуществления осознанного выбора в учебной и познавательной деятельности;

<sup>−</sup> умение определять понятия, создавать обобщения, устанавливать аналогии, классифицировать, самостоятельно выбирать основания и критерии для классификации, устанавливать причинно-следственные связи, строить логическое рассуждение, умозаключение (индуктивное, дедуктивное и по аналогии) и делать выводы;

<sup>−</sup> умение создавать, применять и преобразовывать графические объекты для решения учебных и творческих задач;

<sup>−</sup> умение осознанно использовать речевые средства в соответствии с задачей коммуникации;

<sup>−</sup> поиск и выделение необходимой информации в справочном разделе учебников;

<sup>−</sup> владение устной и письменной речью.

#### **2. Содержание курса**

#### *Введение в 3D моделирование (1 час)*

Инструктаж по технике безопасности.

3D технологии. Понятие 3D модели и виртуальной реальности. Области применения и назначение. Стереоскопия. Примеры.

*Конструирование в Sweet Home 3D (2 часа)*

Пользовательский интерфейс. Рисуем стены. Редактируем параметры стен. Добавляем двери, окна и мебель. Импорт новых 3D объектов. Настройка 3D просмотра. Дополнительные возможности.

# *Конструирование в LEGO Digital Designer (4 часа)*

Режимы LEGO Digital Designer. Интерфейсе программы. Панель деталей. Инструментальная панель. Выделитель. Выделение деталей, скрепленных друг с другом, деталей одного цвета, одинаковых деталей. Копирование. Вращение. Совмещение. Изгиб. Заливка. Удаление. Сборка моделей. Анимация сборки.

# *3D «лепка» в Sculptris Alpha (3 часа)*

Интерфейс приложения. Кисти: Нарисовать, Повернуть, Складка, Плющить, Надуть, Щепотка. Инструменты: Уменьшить кисть, Уменьшить выбранное. Маска, Каркас, Масштаб, Захват, Сгладить, Разделить все, Симметрия.

Выбор цвета. Переключатели Аэрографа, Текстур, Давления.

Объекты: Новая сфера, Новый план. Импорт и экспорт объектов.

### *3D моделирование в Autodesk 123D Design (17 часов)*

Знакомство с интерфейсом. Элементарные понятия: плоскость, грань, ребро, высота.

Создание простых форм и манипуляции с объектами. Рисование плоских фигур. Позиционирование новой плоскости относительно объектов. Позиционирование объектов относительно друг друга.

Инструмент Extrude (Вытянуть). Инструмент Snap (Оснастка). Инструмент Loft+Shell (Оболочка). Обработка кромок. Инструменты Split Face (Разбить грань) и Split Solid (Разбить тело). Инструмент Sweep (Развертка). Создание объекта перемещением вдоль линии.

Инструменты Pattern (шаблон). Использование цвета. Инструмент Revolve (Вращать). Тело вращения.

Работа с текстом. Изменение моделей, скачанных из интернета.

# *3D cканирование объектов в Sense (2 часа)*

3D сканер Sense. Интерфейс приложения. Технология сканирования. Редактирование 3D моделей в приложении.

Правка 3D объектов в Autodesk Meshmixer.

### *Печать 3D моделей (2 часа)*

Технологии 3D печати. Экструзия. 3D принтер «Альфа» особенности подготовки к печати. Приложение Netfabb Basic. Интерфейс приложения Repetier-Host.

### *Творческие проекты (3 часа)*

Выполнение творческих заданий и мини-проектов по созданию 3D моделей в изученных редакторах и конструкторах.

### **3. Тематическое планирование**

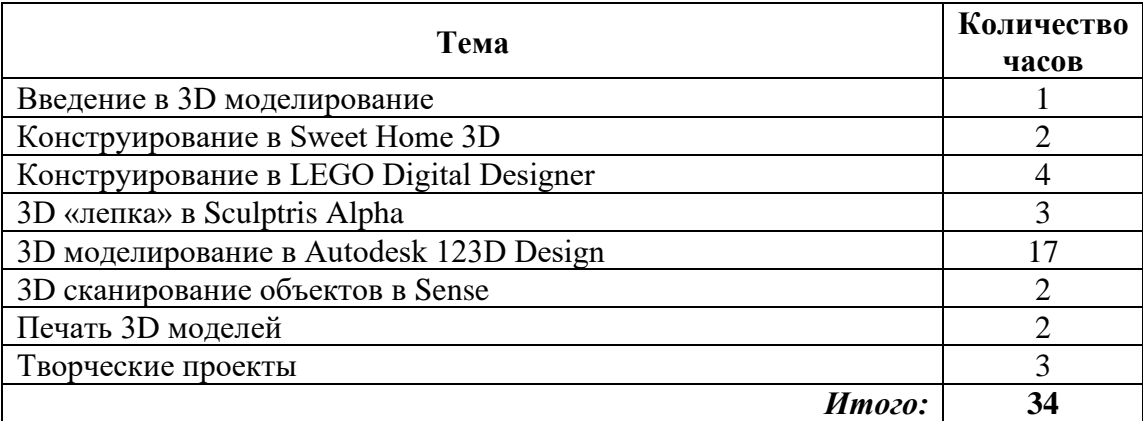

Калистратова Елена Ивановна Елена ИвановнаПодписано цифровой подписью: Калистратова